## 2.1.6. APROBACION DE TRASLADO

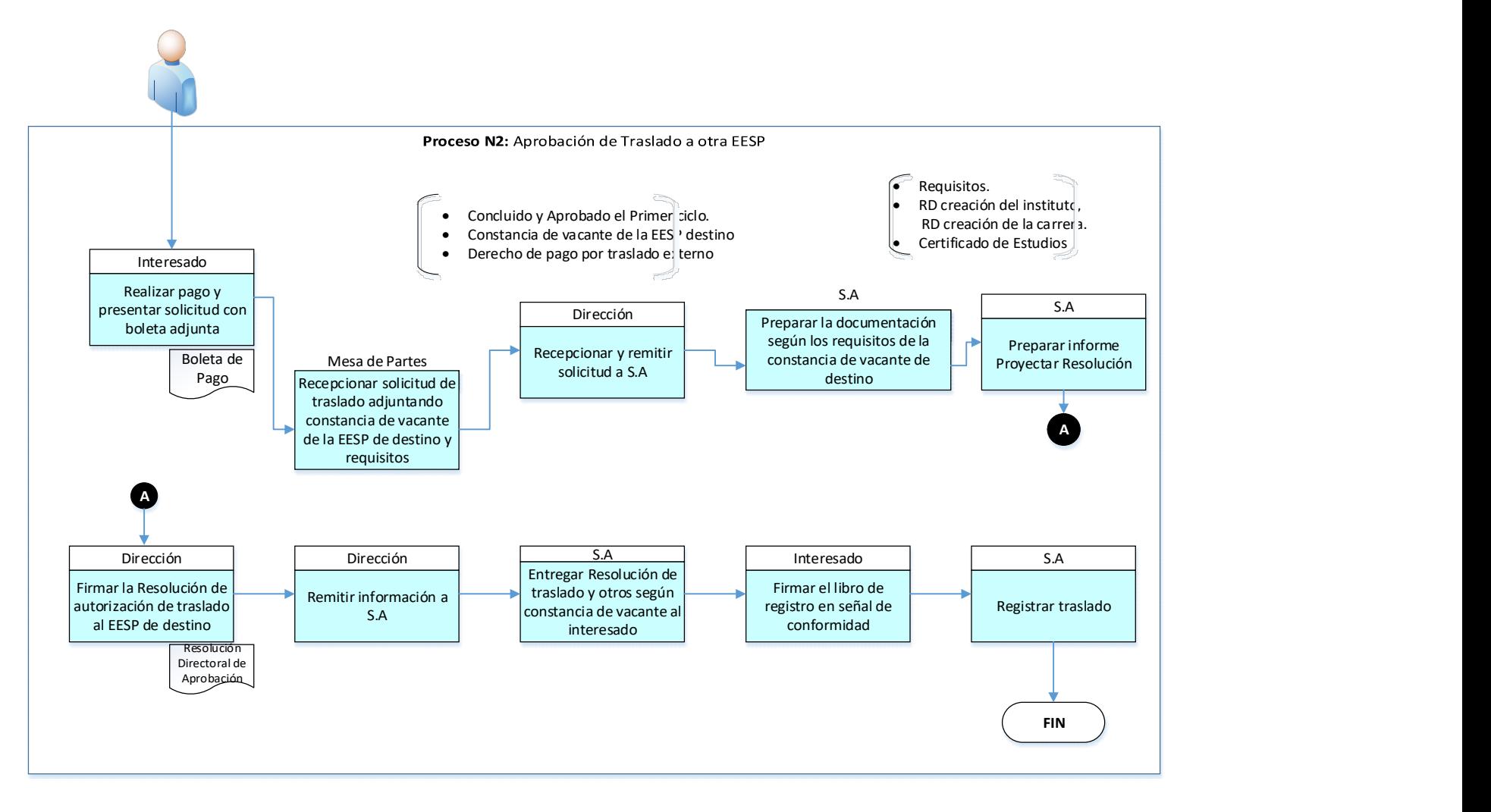